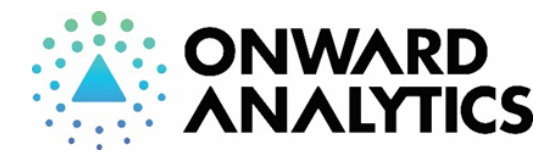

# **Submitting an Online Order for Remote Sample Submission**

### **Log into your QBench Customer Portal.**

#### **Begin a new Order Request:**

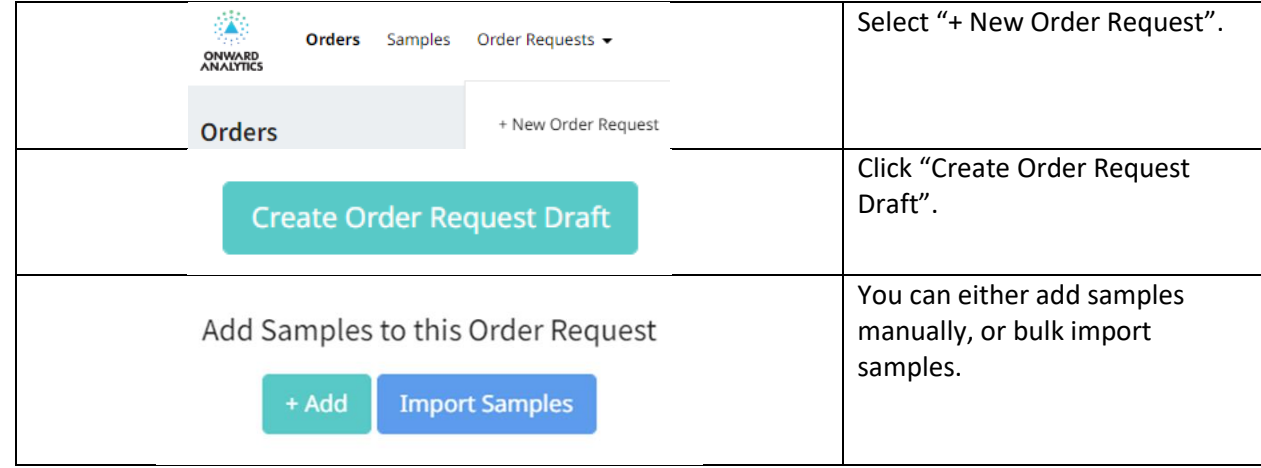

#### **To Bulk Import Samples:**

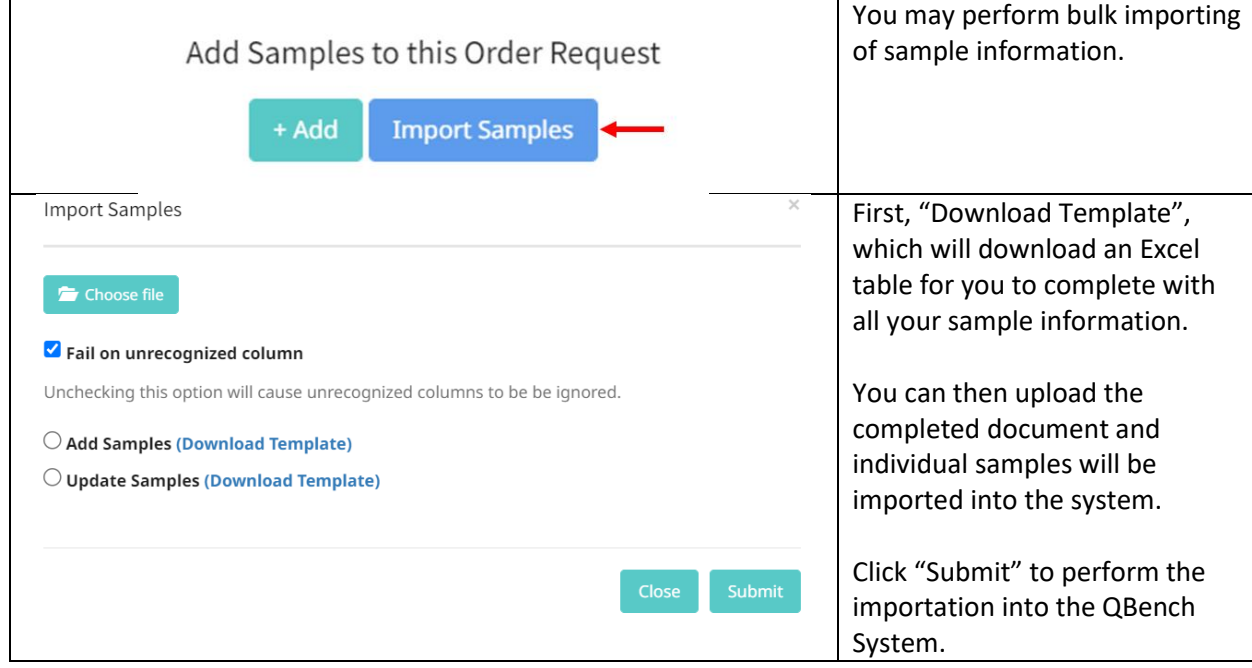

#### **To Manually Add Samples in the System:**

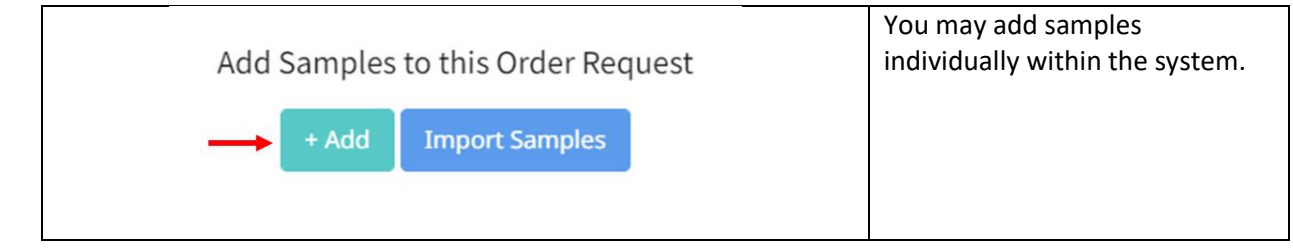

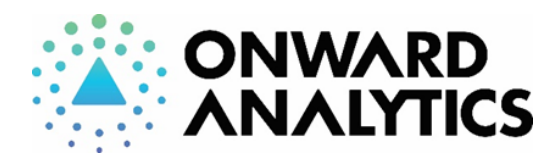

**Onward Analytics** 261 Mountain View Dr Colchester, VT, 05446 info@onwardanalytics.biz 802-767-7256 License: TLAB0030

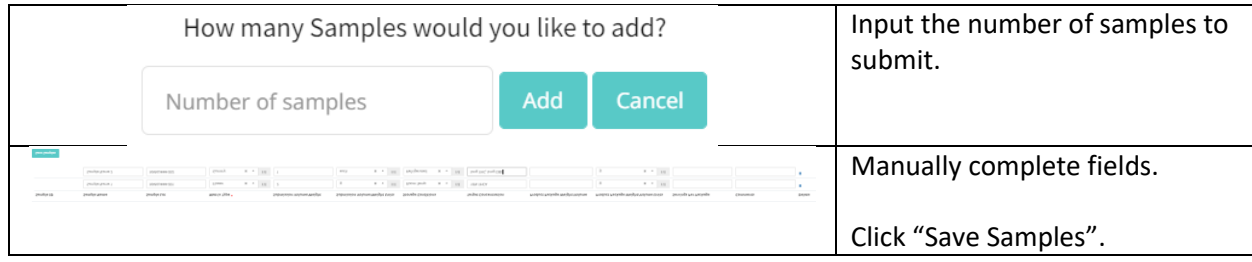

#### **Select Assays:**

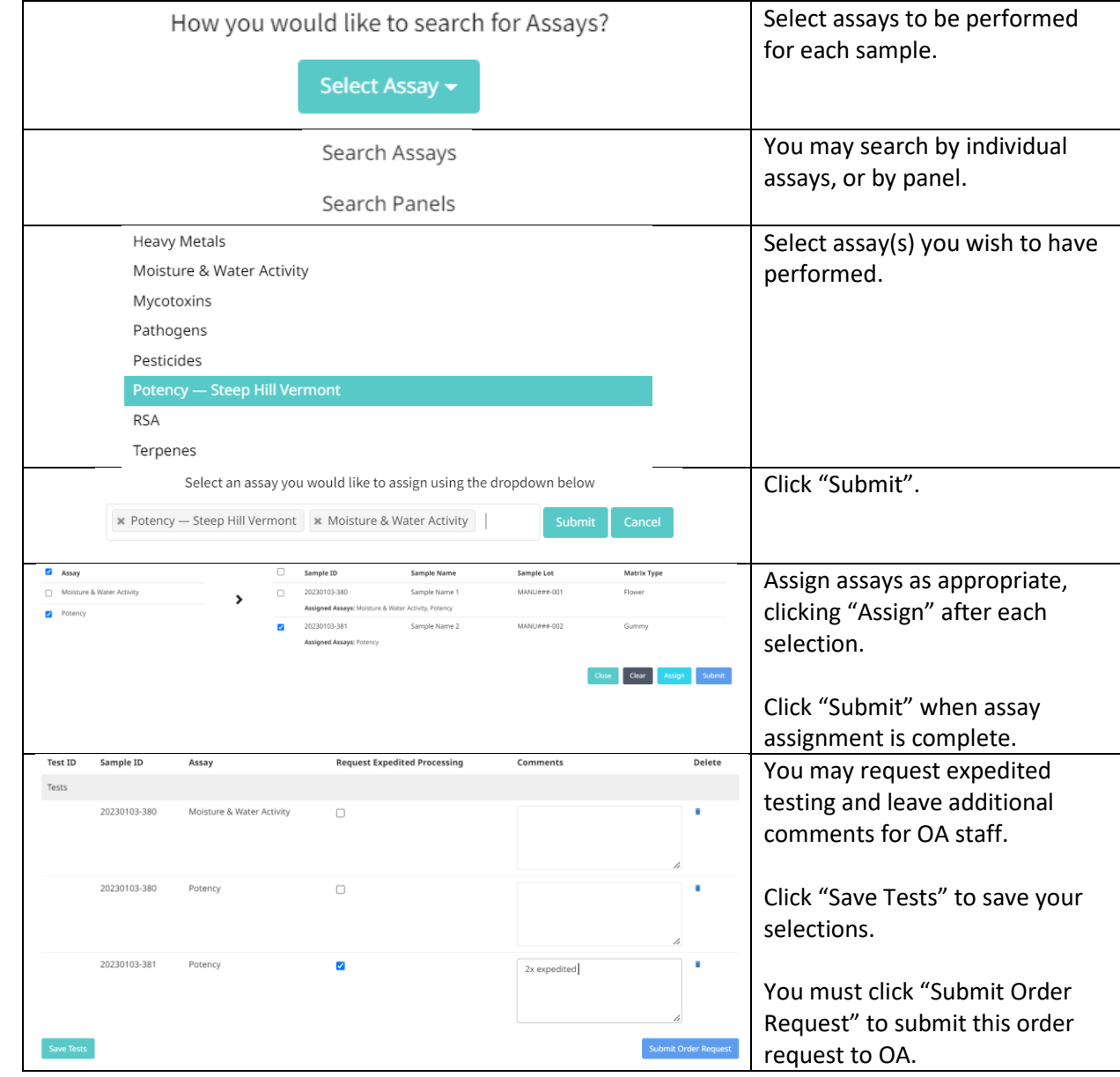

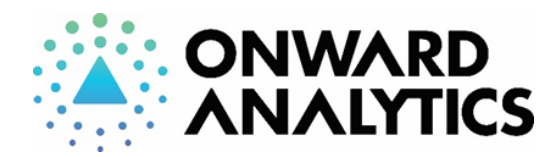

**Onward Analytics** 261 Mountain View Dr Colchester, VT, 05446 info@onwardanalytics.biz 802-767-7256 License: TLAB0030

## **Printing Chain of Custody Form and Drop Off Samples:**

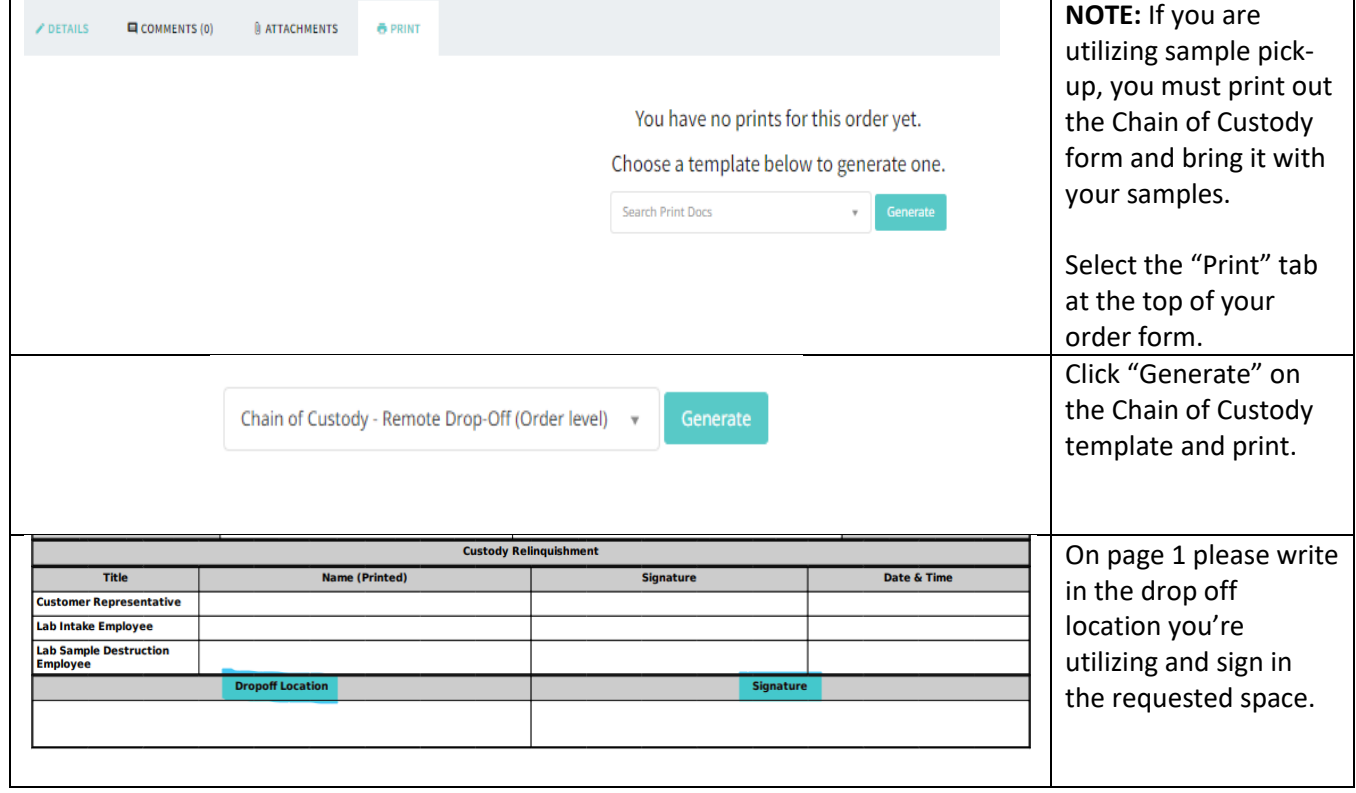

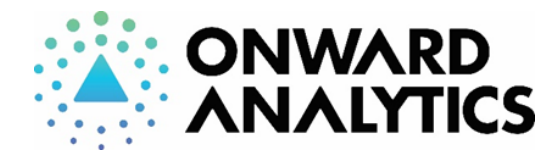

**Sample Labeling:**

**Onward Analytics** 261 Mountain View Dr Colchester, VT, 05446 info@onwardanalytics.biz 802-767-7256 License: TLAB0030

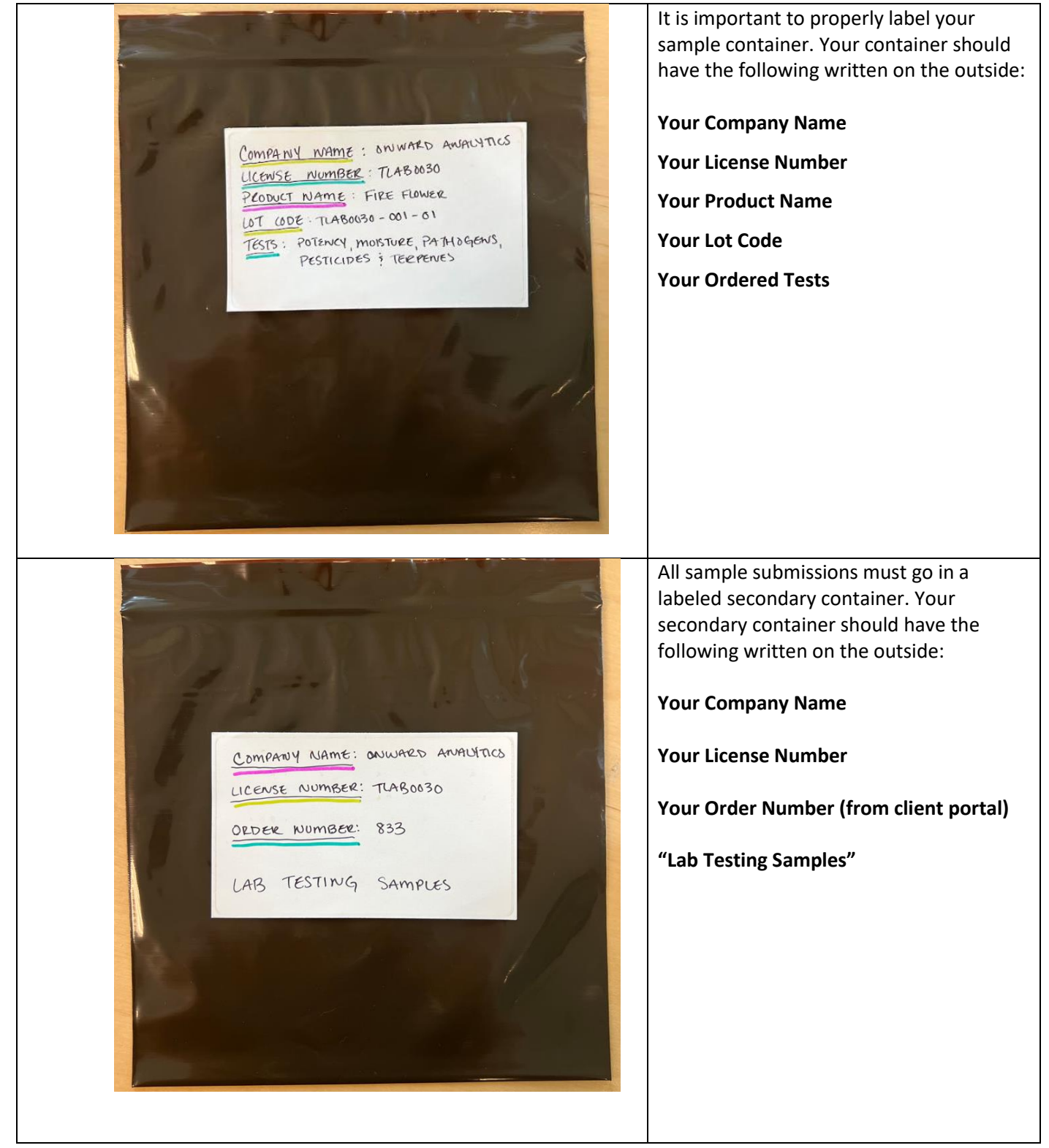